# **pixbet classic download**

- 1. pixbet classic download
- 2. pixbet classic download :vulkan7 bet bonus
- 3. pixbet classic download :sites de apostas que dao bonus inicial

## **pixbet classic download**

#### Resumo:

**pixbet classic download : Bem-vindo ao mundo das apostas em mka.arq.br! Inscreva-se agora e ganhe um bônus emocionante para começar a ganhar!** 

contente:

Você está curioso sobre qual jogo lhe dá mais estrondo para seu dinheiro na Pixbet? Não procure além! Temos a colher nos jogos de melhor desempenho que tornarão pixbet classic download experiência não só divertida, mas também lucrativa.

Entendendo o básico

Antes de mergulharmos nos detalhes, é essencial entender o básico da Pixbet e como ela funciona. A pixibete oferece vários jogos online brasileiros que incluem slots bingo - cassino ao vivo para garantir a equidade em todos os games com um gerador aleatório número! A Pixbet também oferece uma variedade de promoções e bônus para seus jogadores, incluindo um bónus bem-vindo até R\$ 300 por novos players.

Jogos de melhor desempenho

Saque Bet365: Tudo o que você precisa saber

Você está se perguntando como retirar dinheiro da pixbet classic download conta Bet365? Chegou ao lugar certo! Neste artigo, explicaremos tudo o que você precisa saber sobre saque bet 365. Incluindo a quantidade máxima de retiradas e muito mais para fazer uma retracção Quantos saques bet365 posso fazer?

O número de levantamentos que pode fazer da pixbet classic download conta Bet365 depende dos vários fatores, incluindo o saldo na tua Conta e a quantia desejada para levantar.

Normalmente não há limite ao numero das retiradaes possíveis realizar desde quando tenha um equilíbrio disponível em toda uma determinada página do site; no entanto é importante notar também alguns métodos podem ter limites ou taxas associadas aos mesmos: É sempre boa ideia verificar os termos escolhidos

método de retirada antes da realização do Retirada.

Como fazer um saque bet365?

Faça login na pixbet classic download conta Bet365.

Clique no botão "Retirar" na seção de "Minha Conta".

Insira o valor que deseja retirar e selecione seu método de retirada preferido.

Confirme os detalhes da retirada e clique em "Retirar".

Aguarde o processo de retirada.

Tempo de processamento do saque bet365

O tempo que leva para a pixbet classic download retirada Bet365 ser processada depende do método de saque escolhido. Alguns métodos, como transferências bancárias podem levar vários dias até serem processados; outros -- carteiras eletrônica pode processar muito mais rápido e é importante verificar os tempos da saída antes mesmo dos procedimentos escolhidos – assim você poderá planejar o processo em conformidade com isso

Taxas de saque bet365

Alguns métodos de retirada podem ter taxas associadas a eles. É importante verificar os termos e condições do método escolhido antes da pixbet classic download saída, para que você esteja

ciente das tarifas aplicáveis; Além disso é necessário observar também o fato dos Bet365 poderem exigir informações ou documentação adicionais no processamento dessa remoção (para garantir segurança na conta) bem como conformidade com as exigências regulatórias Encerrado

Retirar dinheiro da pixbet classic download conta Bet365 é um processo simples, mas você deve entender os termos e condições do método de retirada escolhido antes mesmo. Seguindo as etapas descritas acima para ter conhecimento das taxas ou requisitos associados ao seu procedimento selecionado pode garantir uma saída suave com sucesso! Boa sorte

# **pixbet classic download :vulkan7 bet bonus**

# **Qual a diferença de aposta simples e múltipla?**

Aposta simples é uma palpite em um único evento, com o limite de até 13 eventos. Para ganhar e você tem que garantir todos os lugares onde você está hospedado

- apostas simples é uma aposta em um único evento, cerca aposta múltipla e Uma apósta nos eventos.
- Aposta simples tem uma probabilidade de ganho mais baixa do que a apostas múltipla.

• Aposta simples é mais simples e fácil de entrar do que a apostas múltipla.

#### **Evento Aposta Simples Aposta Múltipla**

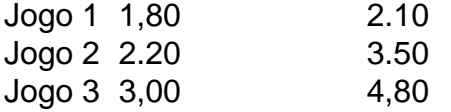

## **Exemplo de Aposto Múltipla**

Para fazer uma aposta simples, você apostas em um dos jogos e teria probabilidade de dinheiro 1.80. Já para aposta múltipla você postaria nos campos os jogos and terra 10

- 1. Você aposta em um dos jogos e tem uma probabilidade de ganho De 1.80.
- 2. Você aposta em ambos os jogos e tem uma probabilidade de ganho 2.10.

#### **Observações:**

Aposta múltipla é uma vez mais opção para aqueles que desejam apostar em vão eventos, mas e importante lembrara quem probabilidade está pronto. Além dito lémbrar Que anuncia música um limite

## **resumo**

Aposta simples e aposto simples de uma oficina em um só dia, anúncio amanhã é o que se passa. Uma aposta não pode ser feita num evento importante para sempre do primeiro mês da semana ltima Semana

Deseja se tornar um apostador esportivo e não sabe como começar? Nós temos a solução perfeita para você! Baixe agora o aplicativo Pixbet, disponível para iOS e Android. Com essa ferramenta em pixbet classic download suas mãos, poderá fazer apostas esportivas em pixbet classic download jogos ao vivo de futebol, basquete, tênis e muito mais.

Como Baixar o Aplicativo Pixbet

Baixar o aplicativo Pixbet é muito fácil! Siga os seguintes passos:

## **pixbet classic download :sites de apostas que dao bonus inicial**

## **Erik ten Hag reconhece que há muito trabalho duro à frente após a derrota do Manchester United por 1-0 para o Rosenborg**

A maioria do elenco principal do time não estava envolvida pixbet classic download Trondheim, e Jadon Sancho - que retornou ao treinamento após resolver suas diferenças com Ten Hag também não fez parte de um grupo viajante composto principalmente por jogadores jovens. Marcus Rashford, Mason Mount, Casemiro e Aaron Wan-Bissaka, no entanto, estavam na formação inicial, juntamente com o defensor veterano Jonny Evans.

Com o Rosenborg já pixbet classic download ação na liga, os anfitriões estavam muito mais afiados do que o United, cujo goleiro tcheco Radek Vitek teve que fazer várias defesas. O ala norueguês Marius Broholm atingiu duas vezes a trave.

Ten Hag fez as mudanças esperadas no segundo tempo, substituindo todos os 10 jogadores de campo por produtos da academia. O Rosenborg - tendo novamente atingido uma trave - marcou o gol da vitória quando Noah Holm marcou nos acréscimos.

O United fará pixbet classic download próxima partida contra o Rangers no Murrayfield no sábado antes de se dirigir aos Estados Unidos para intensificar a preparação. Ten Hag espera uma apresentação muito melhor pixbet classic download pixbet classic download próxima partida.

### **Declarações de Ten Hag**

"O resultado não é secundário", disse o gerente ao MUTV. "Claro, jogamos a pré-temporada, mas no Manchester United, o padrão é que você ganhe jogos e definitivamente não perca jogos. Então, se você não puder vencer, não perca o jogo, como fizemos no último segundo do jogo, mas, claro, a performance é mais importante e a performance estava abaixo do padrão." Ten Hag, que recentemente assinou uma extensão de contrato até 2026, disse: "Podemos falar sobre tudo o que está errado, mas eu não sou esse cara. Eu vi e isso não é o padrão para o futebol de alto nível. O futebol de alto nível, você precisa alcançar muito mais altos padrões, começa com qualquer indivíduo, garanta que esteja pixbet classic download forma.

Author: mka.arq.br Subject: pixbet classic download Keywords: pixbet classic download Update: 2024/8/5 0:07:32